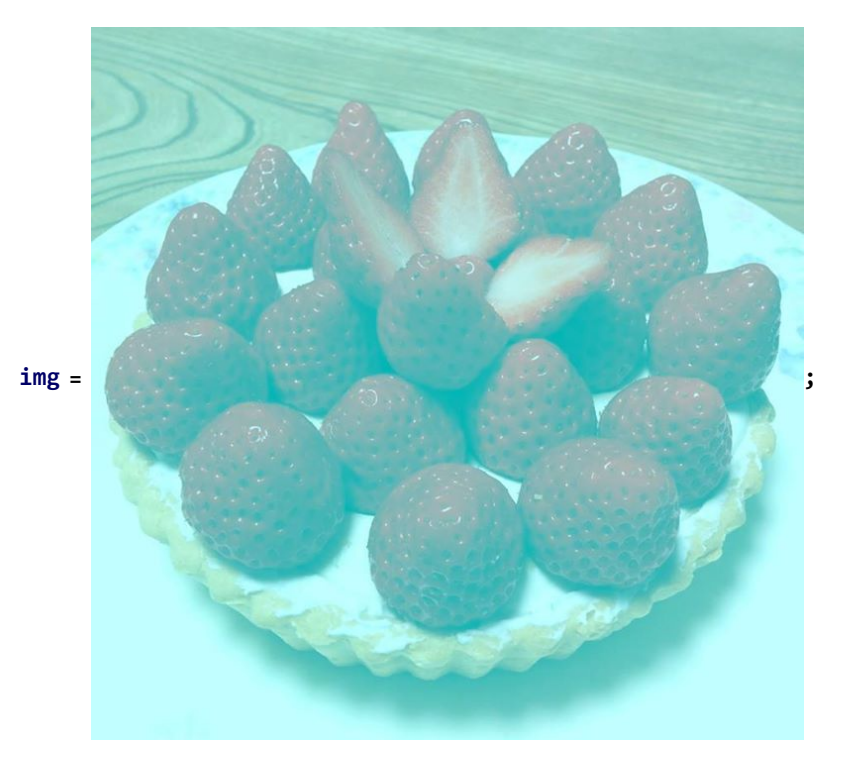

**Graphics@Raster[ImageData[img] /. {**r\_**,** g\_**,** b\_**} ⧴ {0,** g**,** b**}]**

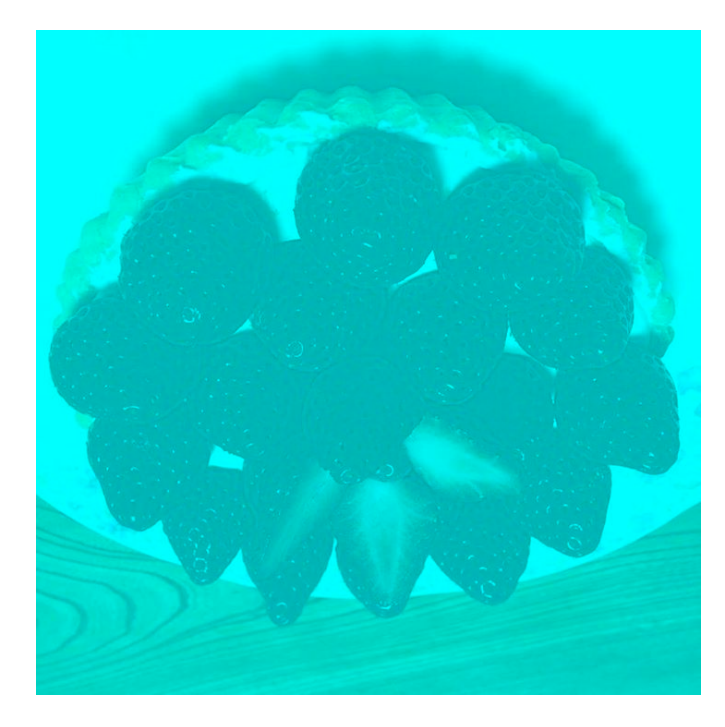

**Dimensions[ImageData[img]]** {720, 720, 3}

**Graphics@Raster@Partition[SortBy[Join @@ ImageData[img], Norm], 720]**

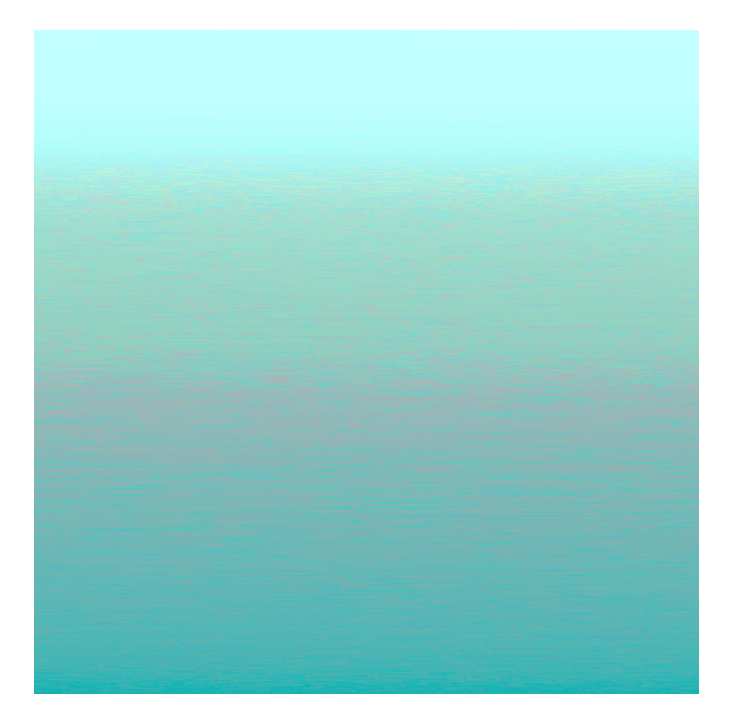

## **Graphics@**

Raster@Partition[SortBy[Join@@ImageData[img] /.  $\{r_1, g_1, b_1\}$  : +  $\{0, g, b\}$ , Norm], 720]

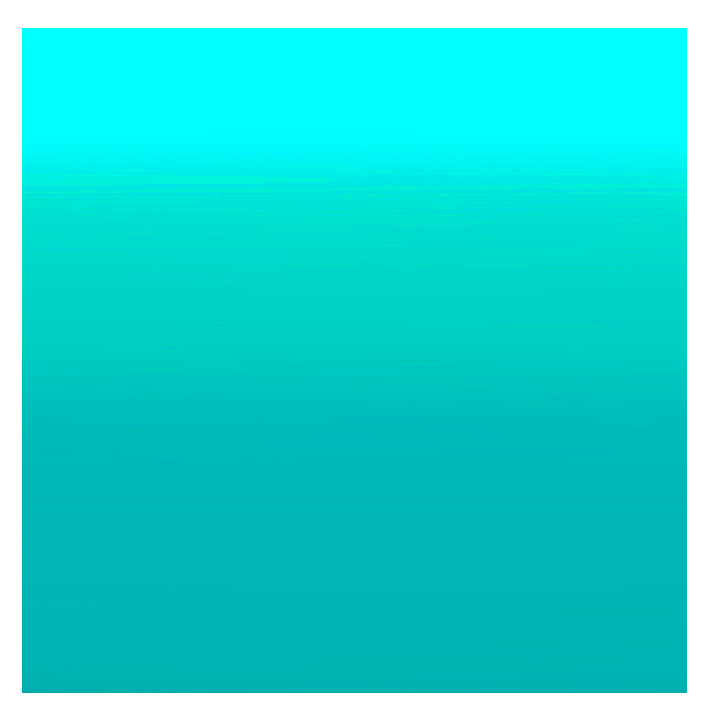